## **Protect Your AD** Maintenance Schedule

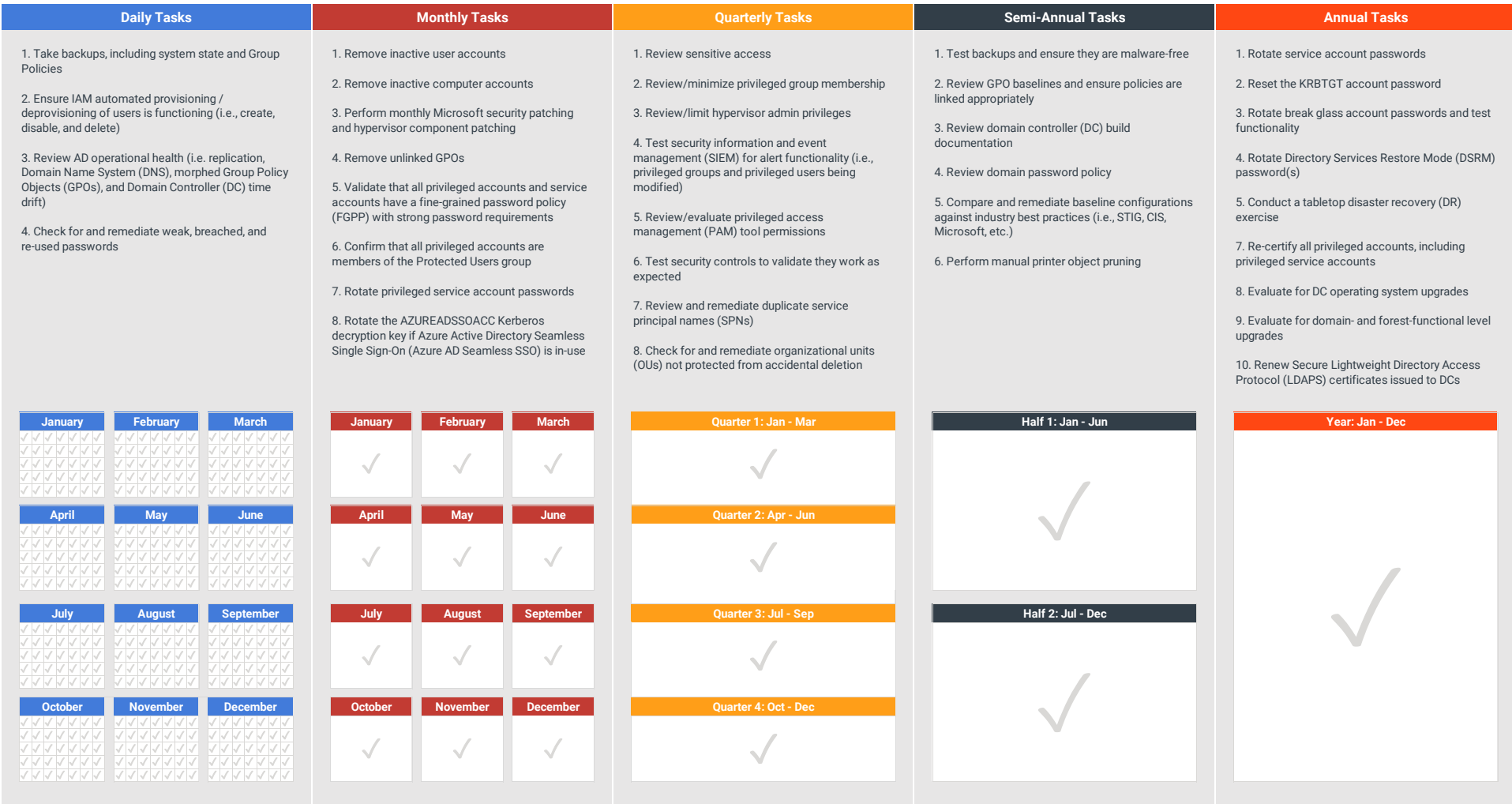

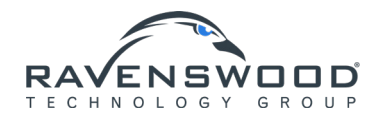